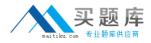

Microsoft 70-551

# 70-551 UPGRADE: MCAD Skills to MCPD Web Developer by Using the Microsoft .NET Framework

### **Practice Test**

Version 2.4

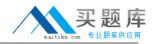

#### **QUESTION NO: 1**

You are testing a newly developed method named PersistToDB. This method accepts a parameter of type EventLogEntry. This method does not return a value. You need to create a code segment that helps you to test the method. The code segment must read entries from the application log of local computers and then pass the entries on to the PersistToDB method. The code block must pass only events of type Error or Warning from the source MySource to the PersistToDB method. Which code segment should you use?

```
A. Dim myLog As New Eventl_og("Application",".")
For Each entry As EventLogEntry In myLog.Entries
If entry.Source = "MySource" Then
PersistToDB(entry)
End If
Next
B. Dim myLog as New EventLog("Application",".")
myLog.Source = "MySource"
For Each entry As EventLogEntry In myLog.Entries
If entry. Entry Type = (EventLogEntry Type. Error And _
EventLogEntry Type.Warning) Then
PersistToDB(entry)
End If
Next
C. Dim myLog as New EventLog("Application",".")
For Each entry As EventLogEntry In myLog.Entries
If entry.Source = "MySource" Then
If (entry. Entry Type = EventLogEntry Type.Error) Or_
(entry .Entry Type = EventLogEntry Type.Warning) Then
PersistToDB(entry)
End If
End If
Next
D. Dim myLog as New EventLogC'Application",".")
myLog.Source = "MySource"
For Each entry As EventLogEntry In myLog.Entries
If (entry. Entry Type = EventLogEntry Type. Error) Or_
(entry. Entry Type = EventLogEntry Type.Warning) Then
PersistToDB(entry)
End If
Next
```

#### Answer: C

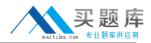

#### **Explanation:**

It is necessary to create a new Application EventLog, iterate over all the EventLogEntries and call the PersistToDB method if the entry is a warning or error and the source is MySource.

#### **QUESTION NO: 2**

You are loading a new assembly into an application. You need to override the default evidence for the assembly. You require the common language runtime (CLR) to grant the assembly a permission set, as if the assembly were loaded from the local intranet zone. You need to build the evidence collection. Which code segment should you use?

```
A. Evidence evidence = new Evidence(
Assembly.GetExecutingAssembly().Evidence
);
B. Evidence evidence = new Evidence();
evidence. Ad dAssembly(new Zone(SecurityZone. Intranet));
C. Evidence evidence = new Evidence(),
evidence.AddHost(new Zone(SecurityZone.Intranet));
D. Evidence evidence = new Evidence(
AppDomain.CurrentDomain.Evidence
);
```

#### Answer: C

## **Explanation:** Use the evidence.AddHost method to add Zone evidence.

#### **QUESTION NO: 3**

You are creating a class that performs complex financial calculations. The class contains a method named GetCurrentRate that retrieves the current interest rate and a variable named currRate that stores the current interest rate. You write serialized representations of the class.

You need to write a code segment that updates the currRate variable with the current interest rate when an instance of the class is deserialized. Which code segment should you use?

A. <OnSerializing> \_Friend Sub UpdateValue (ByVal context As StreamingContext) currRate = GetCurrentRate() End Sub

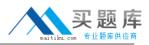

B. <OnSerializing> \_ Friend Sub UpdateValue(ByVal info As SerializationInfo)
Info AddValue("currentRate", GetCurrentRate())
End Sub
C. <OnDeserializing> \_ Friend Sub UpdateValue(ByVal info As SerializationInfo) info
.AddValue("currentRate", GetCurrentRate())
End Sub
D. <OnDeserialized> \_Friend Sub UpdateValue (ByVal context As StreamingContext) currRate = GetCurrentRate()
End Sub

#### Answer: D

#### **Explanation:**

A method with the OnDeserialized attribute will be called after Deserialization and any instance variables can be set.

#### **QUESTION NO: 4**

You work as a programmer at Your company. At the moment you are creating Web-based client applications. You deploy an application for a company. The application enables customers to access mobile phone invoices. Users report that the application fails to respond and time-outs occur. You test the application and find that the reports are valid. You need to identify the cause of the problem. Which analysis strategy should you use?

A. Open the Trace.axd file.

Scroll to the performance count category.

Look for high counts of requests queued and requests timed out.

B. Start the performance Microsoft Management Console snap-in.

Change to the Report view.

Add all ASP.NET performance object counters.

Look for high counts of requests queued and requests timed out.

C. Start the performance Microsoft Management Console snap-in.

Change to the Report view.

Add all the network interface performance object counters.

Look for high counts of requests queued and requests timed out.

D. Start the event viewer Microsoft Management Console snap-in.

Switch to the System view.

Apply a filter to show onlyASP.NET related events.

Look for high counts of number of requests timed out that are shown at configured intervals.

E. Start the event viewer Microsoft Management Console snap-in.

Switch to the Application view.

Look for high counts of number of requests timed that are shown at configured intervals.

http://www.maitiku.com QQ:860424807

Answer: B

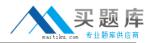

#### **QUESTION NO: 5**

You are creating a class named Age.

You need to ensure that the Age class is written such that collections of Age objects can be sorted. Which code segment should you use?

```
A. public class Age {
public int Value;
public object CompareTo(object obj) {
if (obj is Age)
{ Age _age = (Age) obj;
return Value.CompareTo(obj);
}
throw new ArgumentException("object not an Age");
}
}
B. public class Age {
public int Value;
public object CompareTo(int iValue) {
try{
return Value.CompareTo(iValue);
} catch {
throw new ArgumentException ("object not an Age");
}
}
}
C. public class Age : Comparable {
public int Value;
public int CompareTo(object obj) {
if (obj is Age) {
Age _age = (Age) obj;
return Value.CompareTo(_age.Value);
}
throw new ArgumentException("object not an Age");
}
}
D. public class Age : IComparable {
public int Value;
public int CompareTo(object obj) {
try{
```

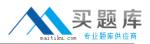

```
return Value.CompareTo(((Age) obj).Value);
} catch {
return -1;
}
}
}
```

Answer: C

#### **QUESTION NO: 6**

You need to select a class that is optimized for key-based item retrieval from both small and large collections. Which class should you choose?

- A. OrderedDictionary class
- B. HybridDictionaryclass
- C. ListDictionary class
- D. Hashtable class

#### Answer: B

#### **Explanation:**

A HybridDictionary is implemented as a ListDictionary for small collections and a Hashtable for large collections. Hence it provides very efficient storage for both small and large collections.

#### **QUESTION NO: 7**

You are creating a new security policy for an application domain. You write the following lines of code.

Dim objPolicy As PolicyLevel = PolicyLevel.CreateAppDomainLevelDim noTrustStatement As New PolicyStatement( \_ objPolicy.GetNamedPermissionSet("Nothing")) Dim fullTrustStatement As New PolicyStatement( \_ objPolicy.GetNamedPermissionSet("FullTrust"))

You need to arrange code groups for the policy so that loaded assemblies default to the Nothing permission set. If the assembly originates from a trusted zone, the security policy must grant the assembly the FullTrust permission set. Which code segment should you use?

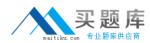

A. Dim objGroupl As CodeGroup = New First MatchCodeGroup( New ZoneMembershipCondition(SecurityZone.Trusted),\_ fullTrustStatement) Dim objGroup2 As CodeGroup = New UnionCodeGroup( New AllMembershipCondition, noTrustStatement) B. Dim objGroupI As CodeGroup = New FirstMatchCodeGroup( NewAllMembershipCondition, noTrustStatement) Dim objGroup2 As CodeGroup = New UnionCodeGroup( New ZoneMembershipCondition(SecurityZone.Trusted), fullTrustStatement) C. Dim objGroup As CodeGroup = New UnionCodeGroupf New ZoneMembershipCondition(SecurityZone.Trusted), fullTrustStatement) D. Dim objGroup As CodeGroup = New FirstMatchCodeGroup( \_ New ZoneMembershipCondition(SecurityZone.Trusted), fullTrustStatement)

#### Answer: B

#### **QUESTION NO: 8**

Exhibit:

You work as a programmer at Your company. At the moment you are creating Web-based client applications. You are reviewing a Web application page that populates the list of all employees for your company. The following code segment loads the list of employees from a database.

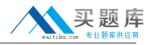

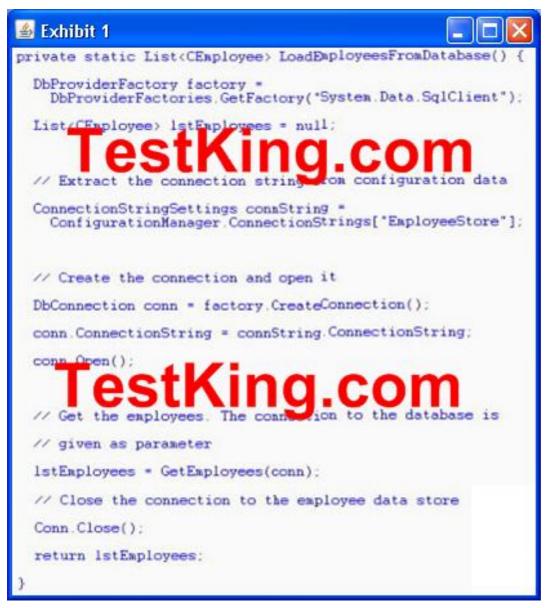

You analyze the code segment that is being displayed in the exhibit. You find that the database connection fails to close properly when the GetEmployees method throws an exception. You need to recommend a change in the code segment to ensure that every possible code path closes the database connection. Which code segment should you recommend?

```
A. // Create the connection and open it
using (Disposable factory = DbProviderFactories.GetFactory("System.Data.SqlClient") as
Disposable)
{
DbConnection conn = factory.CreateConnection();
conn.ConnectionString = connString.ConnectionString;
conn.Open();
// Get the employees. The connection to the database
// is given as parameter
IstEmployees = GetEmployees(conn);
}
```

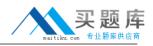

```
B. // Create the connection and open it
using (DbConnection conn = factory.CreateConnection())
{
conn.ConnectionString = connString.ConnectionString;
conn.Open();
// Get the employees. The connection to the database
// is given as parameter
IstEmployees = GetEmployees(conn);
}
C. // Create the connection and open it
DbConnection conn = factory.CreateConnection();
conn.ConnectionString = connString.ConnectionString;
conn.Open();
// Get the employees. The connection to the database is
// given as parameter
IstEmployees = GetEmployees(conn);
if (IstEmployees == null) {
conn.Dispose();
} else {
conn.Close();
}
D. HandleCollector coll =
new HandleCollector("Connections", 0, 5);
// Create the connection and open it
DbConnection conn = factory.CreateConnection();
conn.ConnectionString = connString.ConnectionString;
conn.Open();
coll.Add();
// Get the employees. The connection to the database is
// given as parameter
IstEmployees = GetEmployees(conn);
// Close the connection to the employee data store
Conn.Close();
Coll.Remove();
```

#### Answer: B

#### **QUESTION NO: 9**

You are creating a Web Form. The Web Form allows users to rename or delete products in a list. You create a DataTable named dtProducts that is bound to a GridView. DataTable has the following four rows.

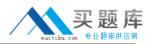

dtProducts. Rows[0]["ProductName"] = "Soap"; dtProducts.Rows[1]["ProductName"] = "Book"; dtProducts. Rows[2]["ProductName"] = Computer"; dtProducts. Rows[3]["ProductName"] = "Spoon"; dtProducts .AcceptChanges();

The user utilizes a Web Form to delete the first product. You need to set the RowStateFilter properly of the DataTables DefaultView so that only products that have not been deleted are shown. To which value should you set the DataTabless DefaultView.RowStateFilter?

- A. DataViewRowState.ModifiedOriginal;
- B. DataViewRowState.ModifiedCurrent;
- C. DataViewRowState.CurrentRows;
- D. DataViewRowState .Added;

#### Answer: C

#### **Explanation:**

The CurrentRows filter will correctly show all the original records minus the deleted ones.

#### **QUESTION NO: 10**

You create a mobile Web application. You need to use a Command control to post user input from the UI elements back to the server. What are two possible ways to achieve this goal? (Each correct answer presents a complete solution. Choose two.)

A. Place the Command control within an instance of the

System.Web.UI.MobileControls.SelectionList control.

B. Place the Command control within an instance of the System.Web.UI.MobileControls.ObjectList control.

C. Place the Command control within an instance of the System.Web.UI.MobileControls.Form control.

D. Place the Command control within an instance of the System.Web.UI.MobileControls.Panel control.

#### Answer: C,D

#### **Explanation:**

Both the form and panel mobile controls allow controls to be grouped together and posted back to the server.